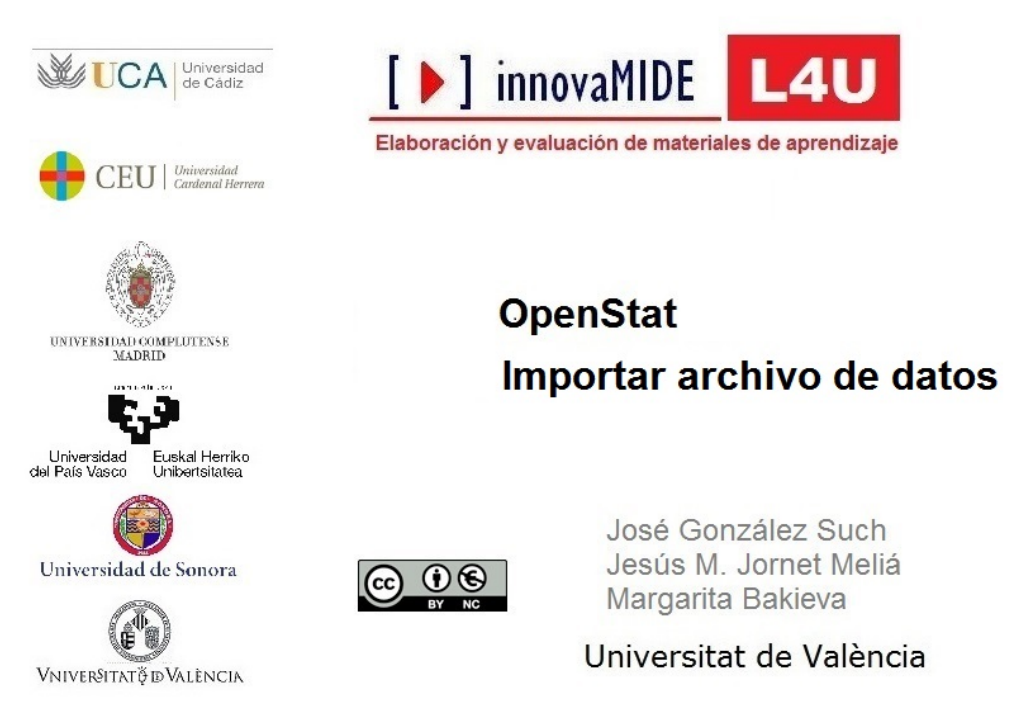

Material elaborado en el marco de la convocatoria de Innovación Educativa y Calidad Docente del Vicerectorat de Cultura, Igualtat i Planificació de la Universitat de València de 23 de marzo de 2012

## Objetivo

Conocer la manera de importar archivos de datos en OpenStat

## Contenido

Seleccionamos **FILES** y elegimos el formato del archivo que queremos importar:

- Import Tab File: Archivos con datos separados con tabulador
- **Import Space File**: Archivos con datos separados mediante espacio
- **Import Comma File**: Archivos con datos separados mediante coma

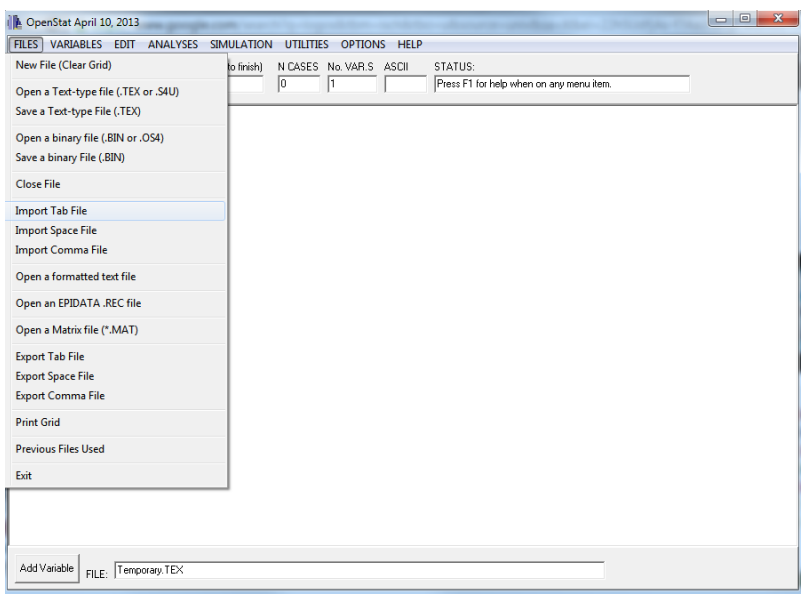

Seleccionamos el archivo que queremos importar. En caso de que no aparezca, seleccionamos la opción de Tipo de archivo All files (\*.\*).

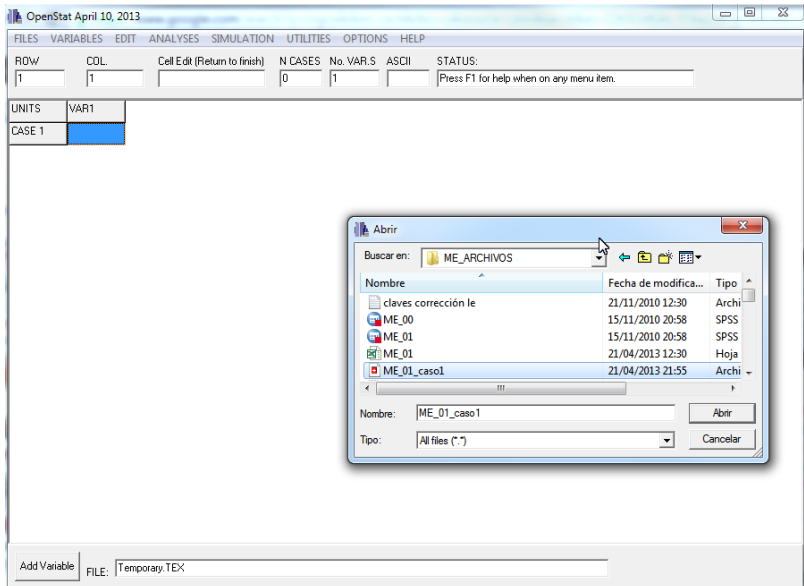

Nos preguntará si el nombre de las variables está incluido. Si es así ponemos Y. En caso contrario, pondremos N.

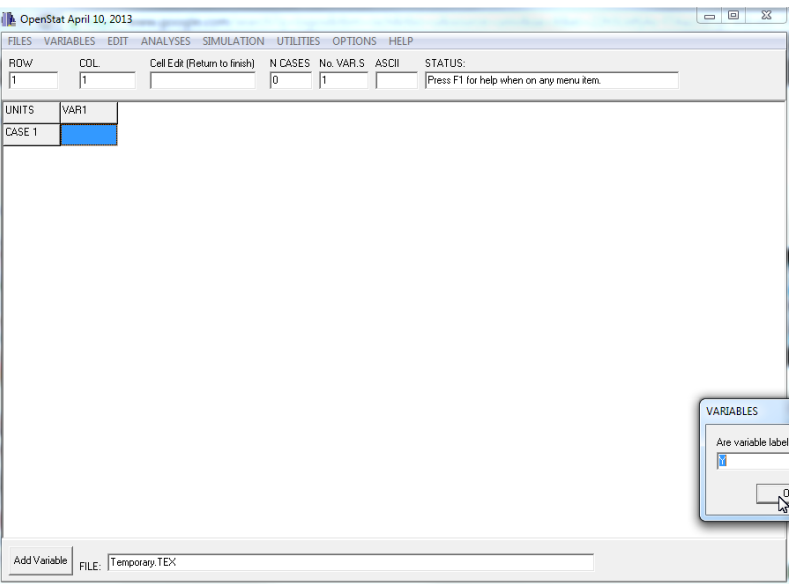

Finalmente, importará nuestro archivo

| <b>FILES</b>                 | DenStat April 10, 2013<br><b>VARIABLES</b> | <b>EDIT</b>                                             | <b>ANALYSES</b>                             | <b>SIMULATION</b> | <b>UTILITIES</b>                           | <b>OPTIONS</b> | HELP                    |                                                     |                |                 |                         | $\overline{\phantom{a}}$ $\overline{\phantom{a}}$ |                              |
|------------------------------|--------------------------------------------|---------------------------------------------------------|---------------------------------------------|-------------------|--------------------------------------------|----------------|-------------------------|-----------------------------------------------------|----------------|-----------------|-------------------------|---------------------------------------------------|------------------------------|
| <b>ROW</b><br>$\overline{1}$ | COL.<br>T                                  |                                                         | Cell Edit (Return to finish)<br>$\sqrt{31}$ |                   | N CASES No. VAR.S ASCII<br>$\overline{21}$ |                |                         | STATUS:<br>Press F1 for help when on any menu item. |                |                 |                         |                                                   |                              |
| UNIT                         | L01                                        | L02                                                     | L03                                         | L04               | L <sub>05</sub>                            | L06            | L07                     | luos.                                               | LO9            | L <sub>10</sub> | L11                     | L <sub>12</sub>                                   | $L13 -$                      |
| CASE1                        | z                                          | 1.                                                      | $\ddot{4}$                                  | $\mathbf{1}$      | з                                          | 1              | 3                       | $\overline{2}$                                      | 3              | 1               | 3                       | 3                                                 | $\overline{c}$               |
| CASE2                        | $\ddot{4}$                                 | 3                                                       | $\ddot{4}$                                  | 1                 | $\overline{2}$                             | 1              | 3                       | $\overline{c}$                                      | 3              | 1               | 3                       | 5                                                 | 2                            |
| CASE3                        | $\ddot{4}$                                 | $\mathbf{1}$                                            | 3                                           | $\mathbf{1}$      | 3                                          | 1              | 3                       | $\overline{c}$                                      | 4              | 1               | 3                       | 5                                                 | $\overline{c}$               |
| CASE 4                       | $\ddot{4}$                                 | $\mathbf{1}$                                            | $\ddot{4}$                                  | 1                 | 3                                          | 1              | $\overline{\mathbf{3}}$ | $\overline{c}$                                      | 3              | 1               | $\overline{\mathbf{3}}$ | 5                                                 | $\overline{\mathbf{c}}$      |
| CASE5                        | 1                                          | 3                                                       | $\overline{4}$                              | 1                 | 3                                          | 1              | 3                       | $\overline{c}$                                      | $\overline{4}$ | 1               | 3                       | 5                                                 | $\overline{c}$               |
| CASE6                        | 3                                          | 3                                                       | $\overline{4}$                              | 1                 | 3                                          | 1              | 3                       | $\overline{c}$                                      | 3              | 1               | 3                       | 5                                                 | $\overline{c}$               |
| CASE7                        | $\overline{c}$                             | $\overline{c}$                                          | 3                                           | 1                 | 3                                          | 1              | 3                       | $\overline{c}$                                      | 3              | 1               | 3                       | 5                                                 | $\overline{c}$               |
| CASE8                        | $\overline{4}$                             | 3                                                       | $\overline{4}$                              | 1                 | 3                                          | 1              | 3                       | $\overline{c}$                                      | 3              | 1               | 3                       | 5                                                 | $\overline{c}$               |
| CASE <sub>9</sub>            | 1                                          | 1                                                       | $\overline{4}$                              | 1                 | 3                                          | 1              | 3                       | $\overline{c}$                                      | 3              | 1               | 3                       | 5                                                 | $\overline{c}$               |
| CASE10                       | $\overline{4}$                             | $\mathbf{0}$                                            | $\overline{4}$                              | $\mathbf{1}$      | 3                                          | $\mathbf{1}$   | 3                       | $\overline{2}$                                      | 3              | 1               | 3                       | 5                                                 | $\overline{c}$               |
| CASE11                       | $\overline{4}$                             | $\mathbf{1}$                                            | $\ddot{4}$                                  | $\mathbf{1}$      | 3                                          | 1              | 3                       | $\overline{c}$                                      | 3              | 1               | 3                       | 5                                                 | $\overline{c}$               |
| CASE12                       | h                                          | $\overline{c}$                                          | Ŭ.                                          | Û                 | $\ddot{4}$                                 | 1              | 3                       | $\overline{c}$                                      | 0              | 1               | 3                       | 5                                                 | 2                            |
| CASE13                       | $\ddot{4}$                                 | 1                                                       | $\ddot{4}$                                  | 1                 | 3                                          | 1              | 3                       | $\overline{c}$                                      | 3              | 1               | 3                       | 5                                                 | $\overline{c}$               |
| CASE14                       | 1                                          | 1                                                       | $\overline{4}$                              | 1                 | 3                                          | 1              | 3                       | $\overline{c}$                                      | 3              | 1               | 4                       | 3                                                 | 1                            |
| CASE15                       | 1                                          | 1                                                       | $\ddot{4}$                                  | 1                 | $\overline{2}$                             | 3              | 3                       | 5                                                   | 1              | $\ddot{4}$      | $\overline{c}$          | 5                                                 | 4                            |
| CASE16                       | $\overline{4}$                             | $\overline{c}$                                          | lo.                                         | 1                 | $\overline{4}$                             | 3              | 0                       | $\overline{c}$                                      | $\overline{c}$ | 1               | 3                       | 5                                                 | 0                            |
| CASE17                       | 3                                          | $\overline{c}$                                          | $\mathbf{1}$                                | 3                 | $\overline{c}$                             | 3              | $\overline{4}$          | 5                                                   | $\overline{4}$ | 1               | 3                       | $\overline{4}$                                    | $\overline{c}$               |
| CASE18                       | I1                                         | $\overline{c}$                                          | 1                                           | $\overline{c}$    | 3                                          | 1              | 3                       | 5                                                   | ō              | $\overline{4}$  | 3                       | 5                                                 | じ<br>$\overline{\mathbf{c}}$ |
| $\leftarrow$                 |                                            |                                                         |                                             |                   |                                            |                |                         |                                                     |                |                 |                         |                                                   | <b>F</b>                     |
| Add Variable                 |                                            | FILE: C:\Users\acer\Desktop\ME_ARCHIVOS\ME_01_caso1.dat |                                             |                   |                                            |                |                         |                                                     |                |                 |                         |                                                   |                              |